# **Coloring**

#### **Cartesian Line Plot**

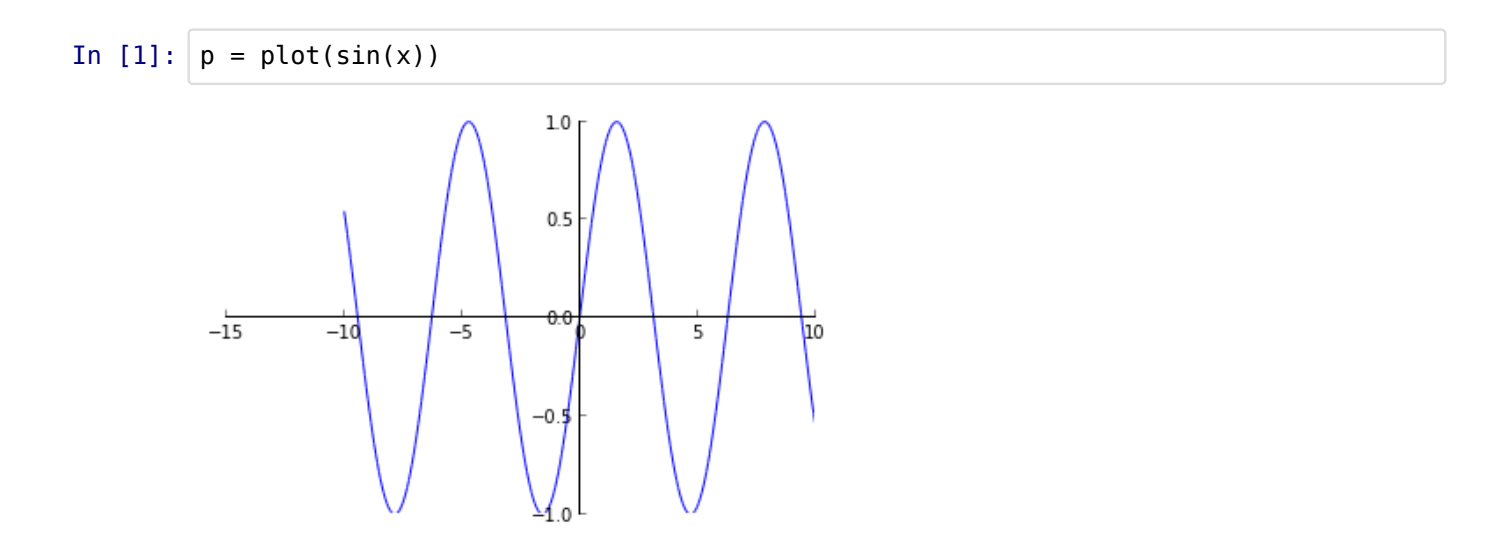

If the line\_color aesthetic is a function of arity 1 then the coloring is a function of the x value of a point.

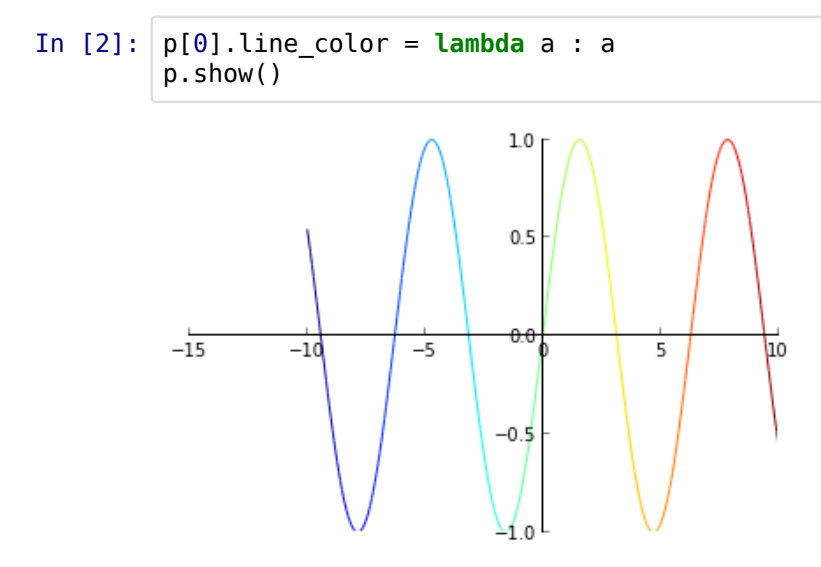

If the arity is 2 then the coloring is a function of both coordinates.

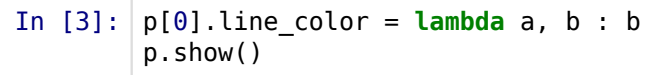

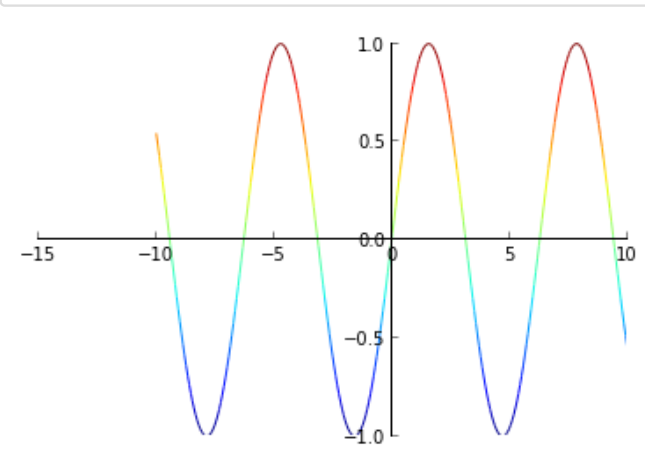

## **Parametric Lines**

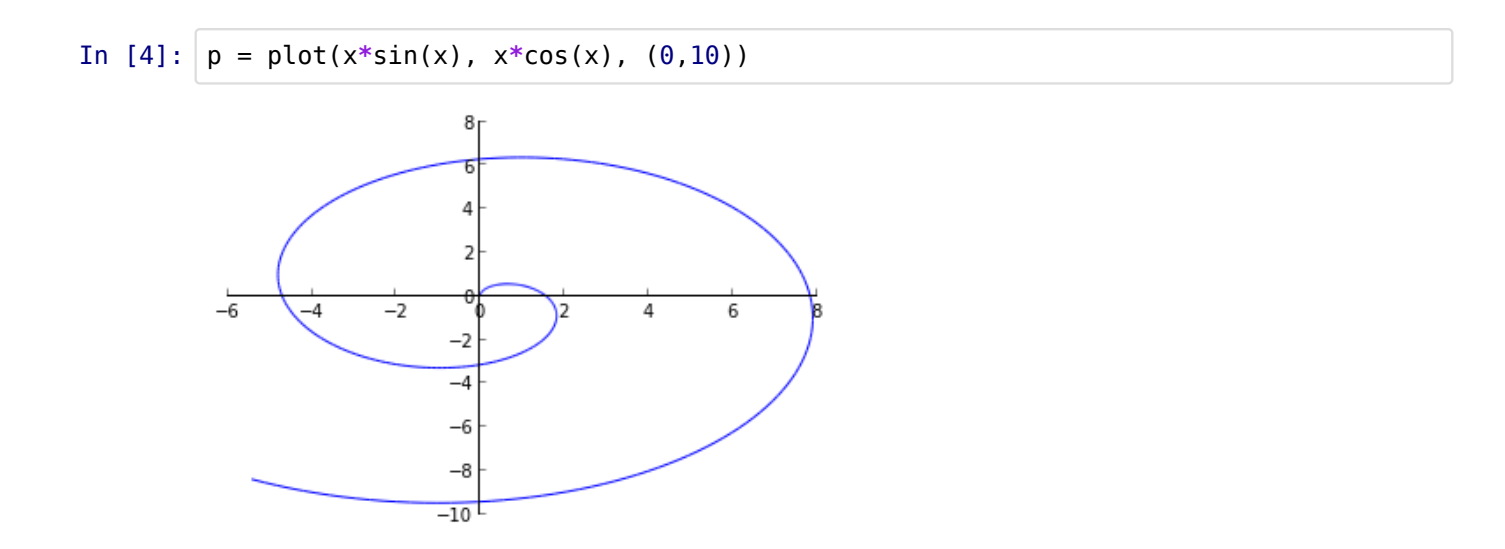

If the arity is 1 the coloring depends on the parameter.

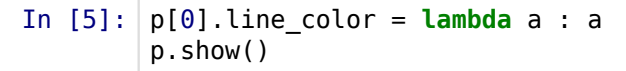

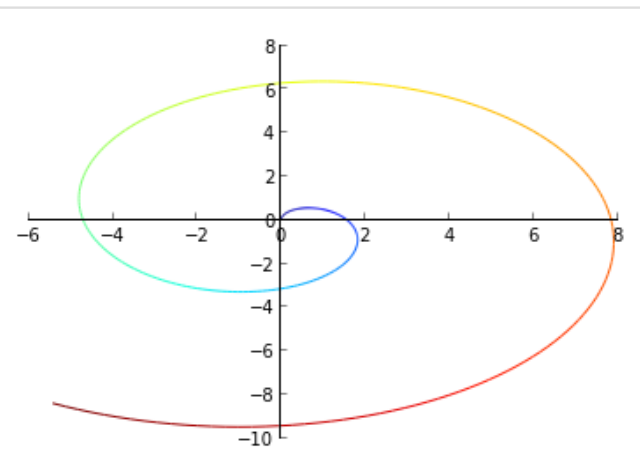

For arity 2 the coloring depends on coordinates.

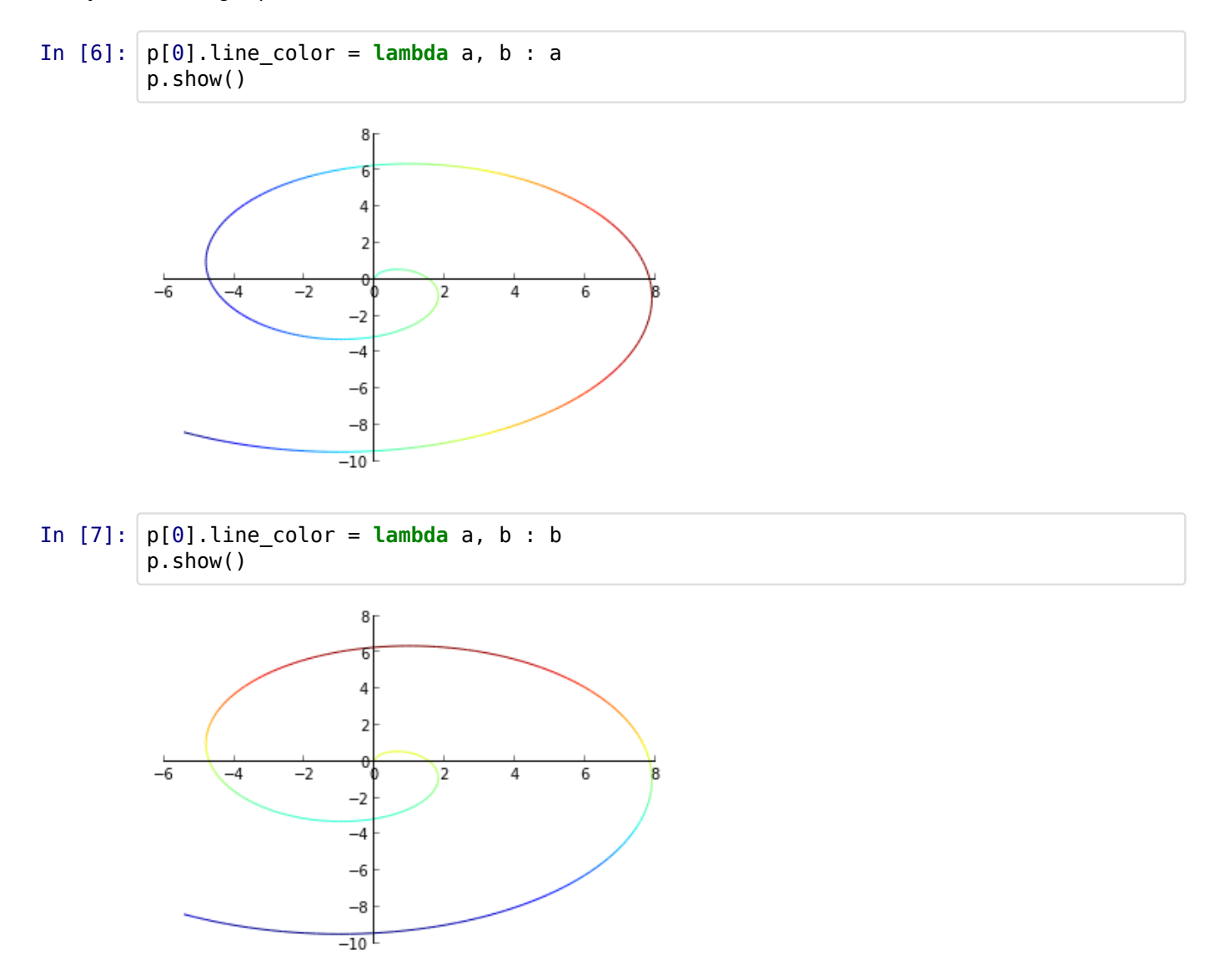

#### **3D Parametric line**

Arity 1 - the first parameter. Arity 2 or 3 - the first two coordinates or all coordinates.

```
In [8]:
p = plot(sin(x)+0.1*sin(x)*cos(7*x),
                   cos(x)+0.1*cos(x)*cos(7*x),
                   0.1*sin(7*x),
                   (0, 2*pi))
```
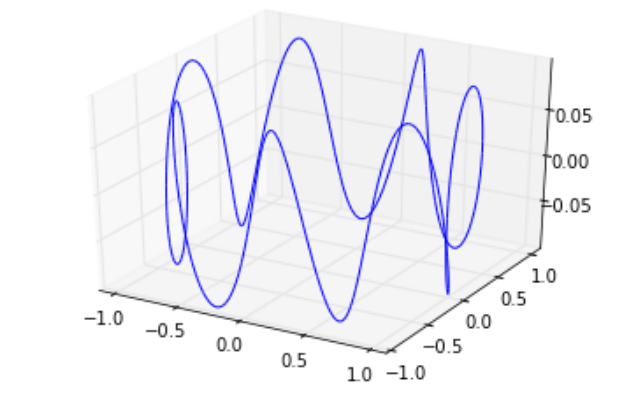

In [9]: p[0].line\_color = **lambda** a : sin(4**\***a) p.show()

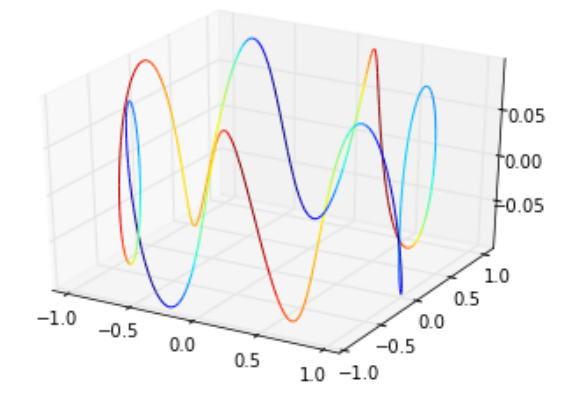

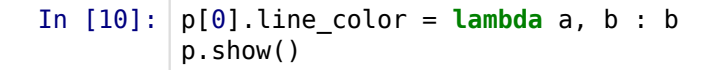

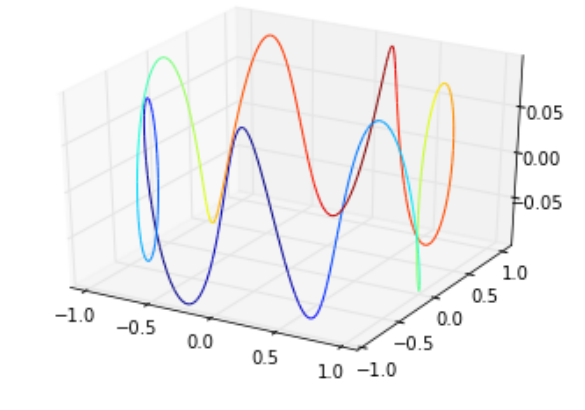

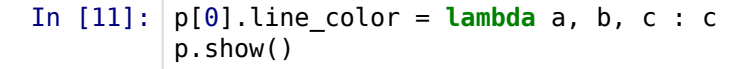

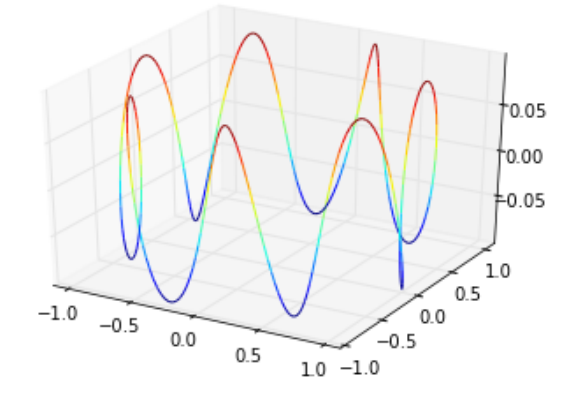

#### **Cartesian Surface Plot**

In [12]: p = plot(sin(x)**\***y, (0,6**\***pi))

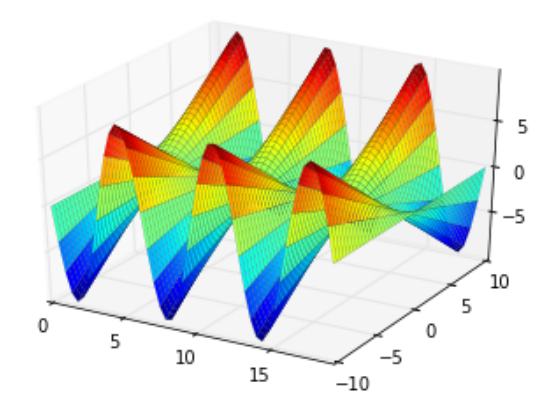

Arity 1, 2 or 3 for first, the two first or all coordinates.

In [13]: p[0].surface\_color = **lambda** a : a p.show()

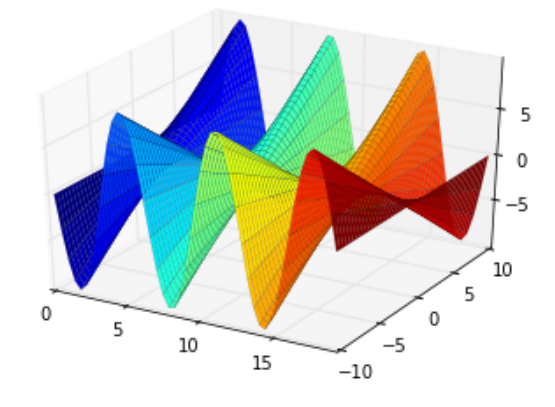

In [14]: p[0].surface\_color = **lambda** a, b : b p.show()

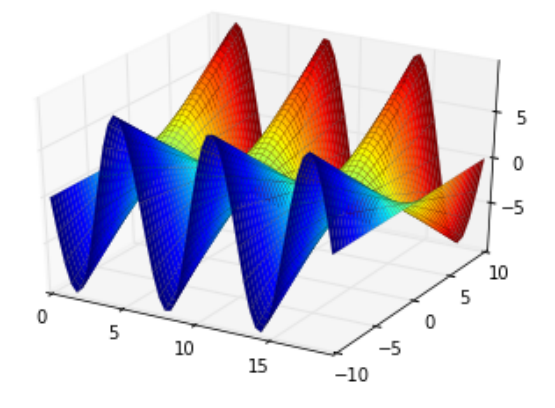

In [15]: p[0].surface\_color = **lambda** a, b, c : c p.show()

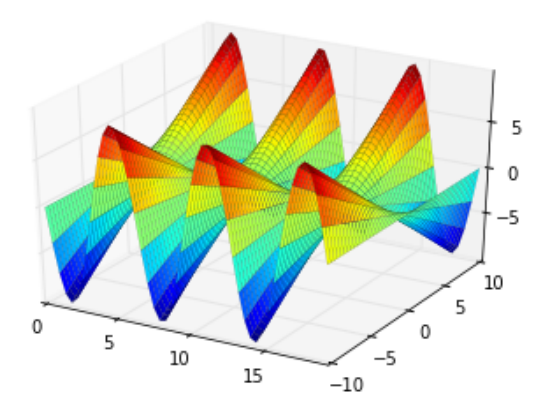

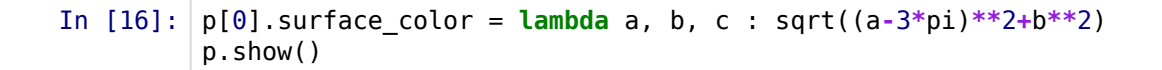

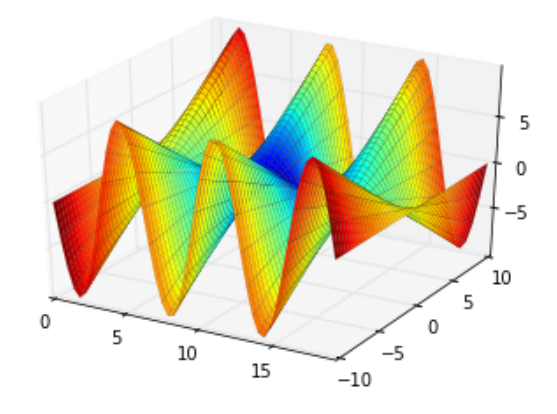

### **Parametric surface plots**

Arity 1 or 2 - first or both parameters.

In [17]: p = plot(x**\***cos(4**\***y), x**\***sin(4**\***y), y, (**-**1, 1), (**-**1, 1))

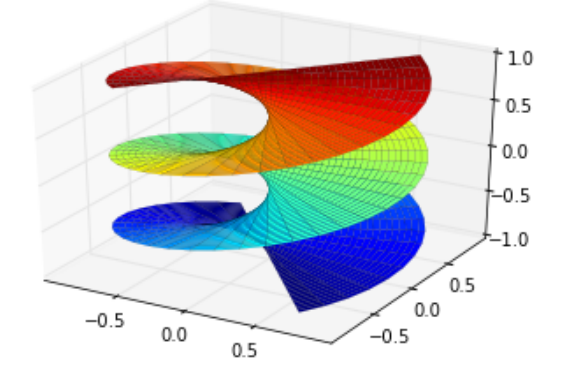

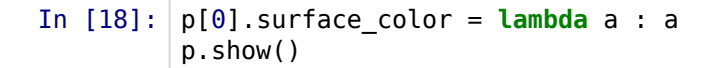

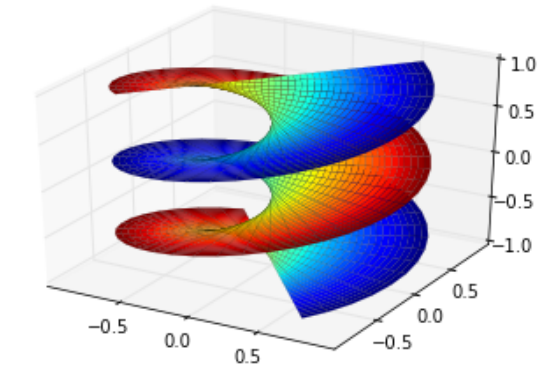

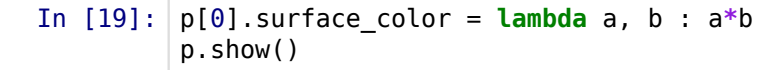

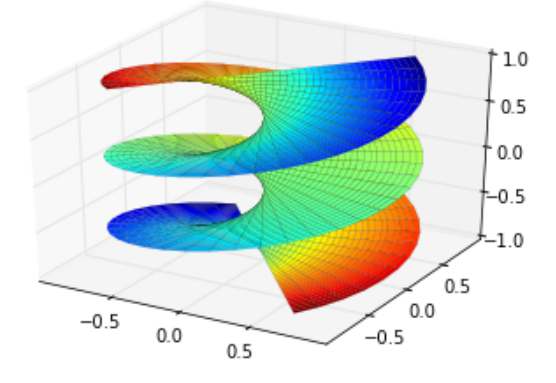

Arrity of 3 will color by coordinates.

```
In [20]:
p[0].surface_color = lambda a, b, c : sqrt(a**2+b**2+c**2)
         p.show()
```
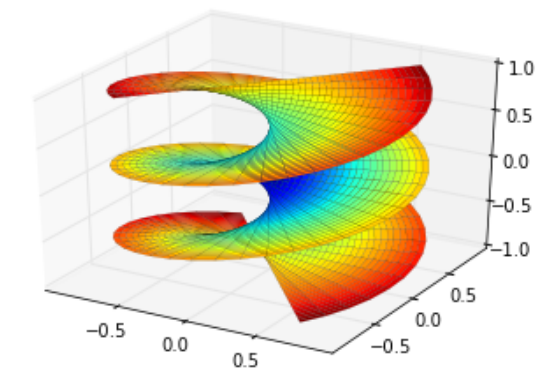